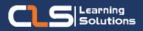

# Data Analyst Learning Path

# Why Data Analyst Certifications ?

Enable everyone at every level of your organization to make confident decisions using up-to-the-minute Data analytics.

This Data Analysis Power BI Learning path is targeted toward those individuals who develop Data Analytics reports that visualize data from the data platform technologies such as Microsoft Excel or Microsoft SQL, that exist on both in the cloud and on-premises.

#### Audience Profile

- Business Intelligence
  Professionals
- Data analysts
- IT Managers
- Professionals who use Power BI
- Data Scientists
- Professionals Managing Data for Decision-making
- Individuals who want to gain a clear understanding of the Microsoft Power BI Tool

#### Prerequisites:

- Basic knowledge of the Microsoft Windows operating system and its core functionality.
- Working knowledge of relational databases.
- Extensive knowledge of Excel spreadsheets including formulas, charts, filtering, sorting, and sub-totals.

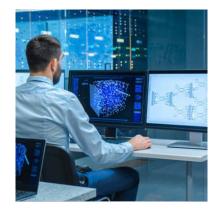

## **Course Overview:**

- Data analytics enable businesses to maximize the value of their data assets by using Microsoft Power BI Data Analysis.
- Data analysts are responsible for designing and building scalable data analytics models, cleaning and transforming data, and enabling advanced Data analytics capabilities that provide meaningful business value through easy-to-comprehend data visualizations.
- Create a data-driven culture with business intelligence Data Analysis.
- Master PowerBI Data analysis, Build Fanancial & HR Data analysis, Lean from Beginner to Advanced with Microsoft Power BI Certified Trainers.
- Learn though Practice Microsoft Power BI Data Analysis and create Dynamic Data Analytics reports & dashboards.
- Learn to perform data analysis using Power BI with the best Certified Microsoft Trainers in Data Analytics.
- Learn Microsoft Official Hours and Get Official Microsoft Material and Microsoft Certification.

### In this Learning path

- 1. Microsoft Power BI Data Analyst
- 2. Analyzing Data with Excel

# Microsoft Power BI Data Analyst Outline:

Module 1: Get Started with Microsoft Data Analytics

- Data Analytics and Microsoft
- Getting Started with Power BI

Module 2: Getting Data in Power BI

- Data Analytics and Microsoft
- Optimize Performance
- Resolve Data Errors
- Lab : Preparing Data in Power BI Desktop

Module 3: Clean, Transform, and Load Data in Power BI

- Shaping the Data
- Profiling the Data
- Enhance the data structure
- Lab : Loading Data in Power BI Desktop

Module 4: Design a Data Model in Power BI

- Introduction to data modeling
- Working with tables
- Dimensions and Hierarchies
- Lab : Data Modeling in Power BI Desktop

Module 5: Create Model Calculations using DAX in Power BI

- Introduction to DAX
- Real-time dashboards
- Advanced DAX
- Lab : Advanced DAX in Power BI Desktop
- Lab : Introduction to DAX in Power BI Desktop

Module 6: Optimize Model Performance in Power BI

- Optimize the data model for performance
- Optimize Direct Query Models

Module 7: Create Reports in Power BI

- Design a report
- Enhance the report
- Lab : Enhancing reports with interaction and formatting in Power BI Desktop
- Lab : Designing a report in Power BI Desktop

Module 8: Create Dashboards in Power BI

- Create a Dashboard
- Real-time Dashboards
- Enhance a Dashboard
- Lab : Creating a Dashboard in Power BI Service

Module 9: Identify Patterns and Trends in Power BI

- Advanced Analytics
- Data Insights through AI visuals
- Lab : Data Analysis in Power BI Desktop

#### Training Solutions:

 $\sqrt{\rm Offline}$  Classroom Instructor-Led Training in our labs or onsite Locations.

√ Virtual Instructor-Led Training Via Virtual Video Conferencing Tools.

# Why Learners Prefer CLS as their Training Services provider ?

Premuim Training Services Accredited from Global Technology Vendors.

- Best Rated Experts & Certified Trainers in Egypt.
- Official Training Hours, Practice Labs, Hands-on Learning.

■ CLS Training Classrooms are designed with High Edge PCs and Training Facilities.

■ Return on Training Investment is Guaranteed to boost performance.

### **Course Outline - Continued**

Module 10: Create and Manage Workspaces in Power BI

- Creating Workspaces
- Sharing and Managing Assets

Module 11: Manage Files and Datasets in Power BI

- Parameters
- Datasets

Module 12: Row-level Security in Power BI

• Security in Power BI

## **Analyzing Data with Excel Outline:**

Module 1: Data Analysis in Excel

- Classic Data Analysis with Excel
- Excel Pivot Tables
- Limitations of Classic Data Analysis

Module 2: The Excel Data Model

- Using an Excel Data Model
- DAX

#### Module 3: Importing Data from Files

- Importing Data into Excel
- Shaping and Transforming Data
- Loading Data

Module 4: Importing Data from Databases

- Available Data Sources
- Previewing, Shaping, and Transforming Data
- Table Relationships and Hierarchies
- Loading Data

### **Course Outline - Continued**

Module 5: Importing Data from Excel Reports

- Importing Data from Excel Reports
- Transforming Excel report Data

Module 6: Creating and Formatting Measures

- DAX
- Measures
- Advanced DAX Functions

Module 7: Visualizing Data in Excel

- Pivot Charts
- Cube Functions
- Charts for Cube Functions

Module 8: Using Excel with Power BI

- Power BI
- Uploading Excel Data to Power BI
- Power BI Mobile App
- Describe Power Bi and the various versions available.
- Upload Excel data to Power BI.
- Describe the Power BI App.

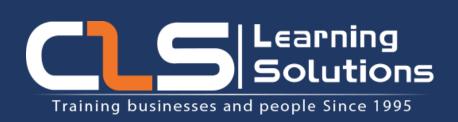

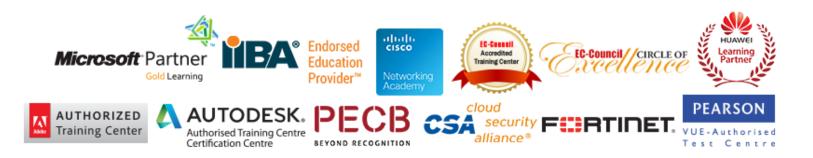